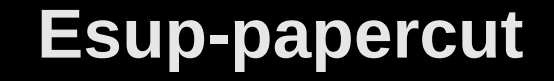

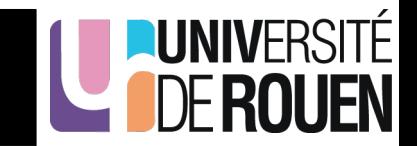

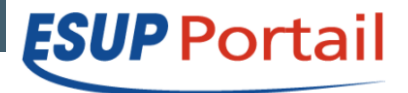

### Vincent Bonamy [Vincent.Bonamy@univ-rouen.fr](mailto:Vincent.Bonamy@univ-rouen.fr)

### Université de Rouen – 8 Novembre 2013

## 2 **Plan**

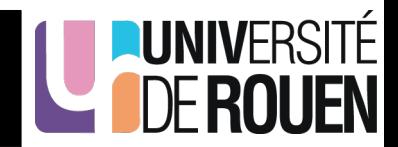

- Papercut
- Paybox
- Esup-papercut
- Démo
- Liens

# 3 **Papercut**

**LUNIVER:** 

- Gestionnaire d'impressions :
	- Gestion de quotas d'impressions
	- Comptes LDAP (AD à l'UR)
	- IHM d'administration par le Web
	- Web Service intégré dont :
		- Historique des impressions d'un utilisateur
		- Modification du crédit (balance) d'un utilisateur

http://papercut.mon-univ.fr/rpc/api/xmlrpc

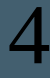

## 4 **Paybox**

- Service de paiment en ligne
	- Permet de se décharger de la procédure de paiement sécurisé
		- Rien à installer
		- Souscrire au service paybox pour obtenir un compte pour l'établissement
- Fonctionnement
	- 1.L'application de l'établissement fournit un formulaire HTML au client avec en input hidden des paramètres tels que site, rang, identifiant, devise, montant, url de callback, url de redirection … + une signature cryptée via une clef privée de l'application

**LUNIVERSITÉ** 

- 2.L'utilisateur envoie ce formulaire à paybox et se retrouve sur une page paybox lui permettant de payer le montant établi (par visa, e-carte bleue, ...).
- 3.Le paiment effectué et validé par Paybox,
	- a)Paybox appelle le serveur sur son url de callback en donnant les différents paramètres initiaux ainsi que des codes de succès ou d'erreur + une signature cryptée avec la clef privée de paybox.
	- b)Paybox redirige le client sur l'url de redirection

## 5 **Esup-papercut**

**UNIVERSITE** 

- Configurations :
	- Identifiants compte paybox
	- Url papercut + token pour auth web service
	- Attribut utilisateur  $ENT \rightarrow$  identifiant papercut
	- Groupe ENT « admin »
- Plusieurs publications de la portlet possible.

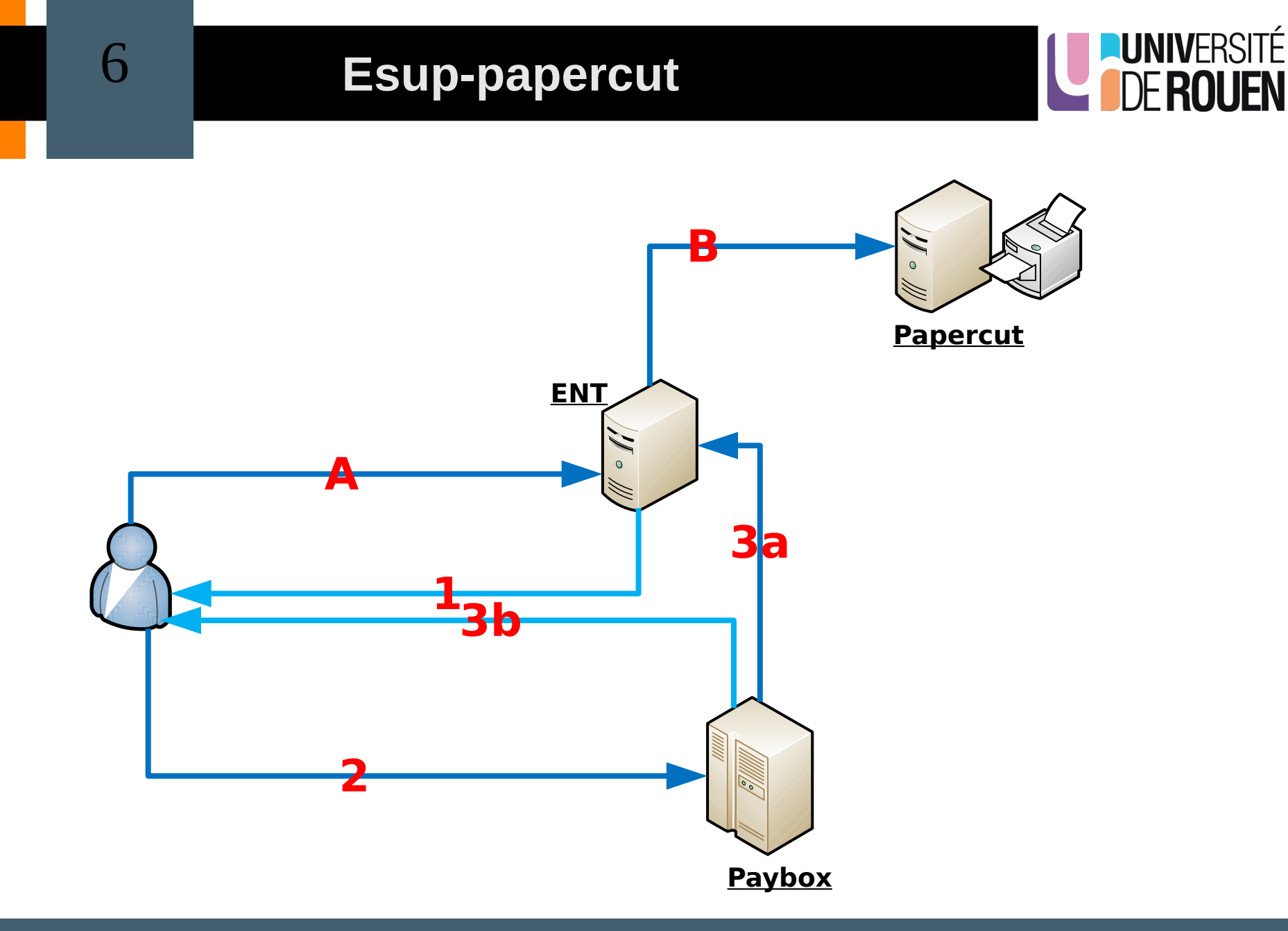

8 Novembre 2013 esup-papercut

## 7 **Esup-papercut – sécurité & co**

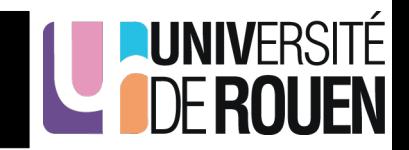

- WS papercut : IP de l'ENT signalé + authToken partagé :
	- IHM papercut > Options > Avancé > « Appelants de services Web XML autorisés »  $→$  adresses IP
	- IHM papercut > Options > Editeur de configurations > auth.webservices.auth-token  $→$  token

### • Interaction Paybox :

- clefs privés / publiques pour signatures
- Adresses IP paybox
- Serveurs paybox redondés

### • Transactions bancaires  $\rightarrow$  papercut :

- Assurées par paybox
- Journalisés dans
	- Paybox
	- Papercut
	- ET esup-papercut

8 **Démo**

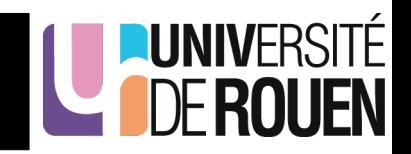

### <https://dsi-2.univ-rouen.fr/uPortal/>

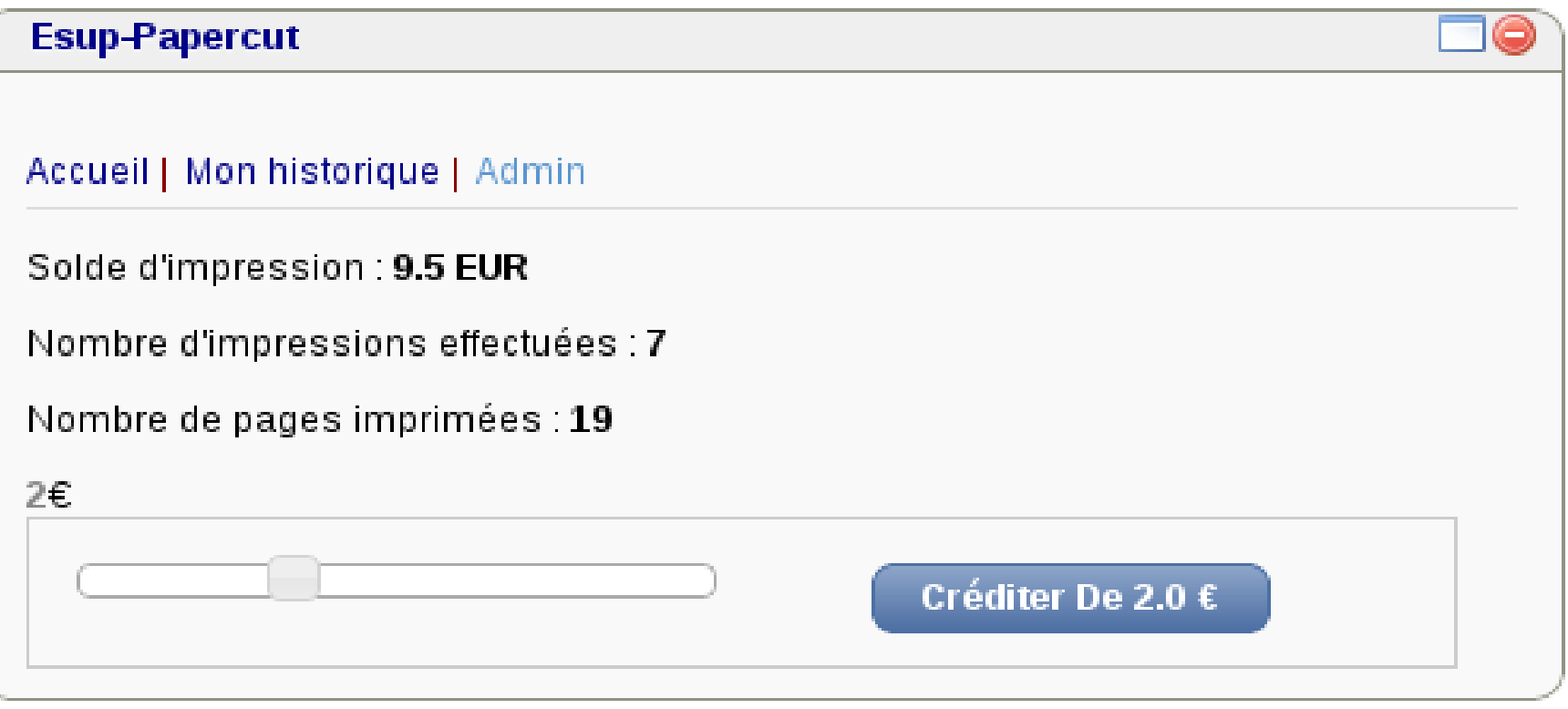

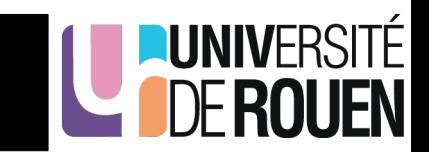

- <http://www.esup-portail.org/display/EsupPapercut/>
- <https://github.com/EsupPortail/esup-papercut>
- [http://www.papercut.com/products/ng/manual/apdx](http://www.papercut.com/products/ng/manual/apdx-tools-web-services.html) [-tools-web-services.html](http://www.papercut.com/products/ng/manual/apdx-tools-web-services.html)
- [http://www1.paybox.com/telechargement\\_focus.a](http://www1.paybox.com/telechargement_focus.aspx?cat=3) [spx?cat=3](http://www1.paybox.com/telechargement_focus.aspx?cat=3)

● ...